### **Analysis of Categorical Data**

**Multicategory Logit Models** 

### **Outline**

- Logit Models for Nomial Responses
- Г. Cumulative Logit Models for Ordinal Responses
- Paired-Category Ordinal Logits

# **Logit Models for Nomial Responses**

- M. **At each combination of explanatory variables (X),**  $Y$  **has a** multinomial distribution, where  $\sum$ J $_{j=1}^{J}Y_{j}=n$  and  $\sum$ Allocate  $n$  observations into  $J$  categoires. J $_{j=1}^{J}\pi _{j}=1$  .
- ■ Once we speify  $J-1$  logits, the rest are redundant.
- Г. **B** Baseline logits (use last  $J^{th}$  category as baseline)

$$
\log\left(\frac{\pi_j}{\pi_J}\right) = \alpha_j + \beta_j X, j = 1, \dots, J-1
$$

 $J-1$  logit equations, each with separate parameters.

Г. ■ All other logits can be found from these  $J-1$  categories.

$$
\log\left(\frac{\pi_a}{\pi_b}\right) = \log\left(\frac{\pi_a}{\pi_J}\right) - \log\left(\frac{\pi_b}{\pi_J}\right)
$$

$$
= (\alpha_a - \alpha_b) + (\beta_a - \beta_b)X
$$

### **Example 1: Alligator Food Choice**

### **Example 2: Belief in Afterlife**

# **Cumulative Logit Models (Ordinal)**

Consider the  $jth$  cumulative probability:

 $P($  $P(Y \leq j)$ probability of Y falling into category j or below  $=\pi_1{+}\pi_2{+}\ldots{+}\pi_j, j=1,\ldots,J$ 

- M. Ordering has effect of:
	- ◆ simpler interpretations
	- ◆ potentially more power than multicategory logit
- The cumulative logit

$$
logit[P(Y \le j)] = log \left[ \frac{P(Y \le j)}{1 - P(Y \le j)} \right]
$$
  
= log  $\frac{\pi_1 + \pi_2 + ... + \pi_j}{\pi_{j+1} + \pi_{j+2} + ... + \pi_j}$ 

### **Proportional Odds Model**

**Given explanatory variable**  $X$ ,

$$
logit[P(Y \le j)] = \alpha_j + \beta X, j = 1, \dots, J - 1
$$

Г. Odds Ratio

$$
\frac{P(Y \le j | X = x_2) / P(Y > j | X = x_2)}{P(Y \le j | X = x_1) / P(Y > j | X = x_1)} = e^{\beta(x_2 - x_1)}
$$

- ♦  $\blacklozenge$  The same "proportionality" constant  $\beta$  applies to all  $j$ s
- $\blacklozenge$  Odds ratio does not depend on  $j$ , but rather distance  $x_2-x_1$
- $\bullet$  When  $x_2=x_1$  $_1+1,$  the odds ratio is  $e^{\beta}$
- $\blacklozenge$  If categories are reversed, then same fit but  $\hat{\beta}$  has opposite sign

# **Proportional Odds Model (Cont'd)**

- Г. Textbook p.181 Figure 6.2
	- ◆ Separate cure for each cumulative logit
	- ◆ Each curve can be thought of as a logistic regression with outcomes  $Y\leq j$  and  $Y>j$
	- $\blacklozenge$  Common  $\beta$  gives curves same shape.
	- If  $\beta < 0$ , the curves will be descend rather than ascend.
- Textbook p.181 Figure 6.3
	- $\blacklozenge$  As  $x$  increases, the response on  $Y$  is more likely to fall at the low end or the ordinal scale.
	- $\blacklozenge$  What if  $\beta < 0$ ?

# **Example 3: Political Ideology**

### **Inference and Model Fit**

- Wald and likelihhod ratio tests for  $\beta$ s
- Г. Related to tests for "Conditional Independence"
- Г. Test for proportional odds assumption
- M. **Check model fit:**  $G^2$  and  $X^2$ 
	- ♦ separate effects for the different cumulative probabilities
	- ♦ fit baseline-category logit model
	- ◆ collapse ordinal categories to make binary response (not recommended - loss of efficiency and larger SEs)

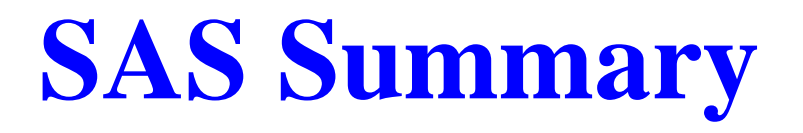

#### ■ PROC LOGISTIC

◆ Proportional odds

\n- Model on 
$$
\log[P(Y \leq j)/P(Y > j)]
$$
\n- $X = \left\{ \begin{array}{l} 1 & \text{Democrat} \\ 0 & \text{Republican} \end{array} \right\}$
\n- $\hat{\beta} = 0.975$  &  $e^{0.975} = 2.65 = \frac{\hat{P}(Y \leq j)/\hat{P}(Y > j)|_{Demo}}{\hat{P}(Y \leq j)/\hat{P}(Y > j)|_{Rep}}$
\n

### ■ PROC CATMOD

◆ Proportional odds: Clogit option

\n- Model on 
$$
\log[P(Y > j)/P(Y \leq j)]
$$
\n- \n $X = \left\{\n \begin{array}{l}\n 1 & \text{Democrat} \\
0 & \text{Republican}\n \end{array}\n \right\}$ \n $Categorical$ \n
\n- \n $X = 0 : \hat{\beta}^{Rep} = -.4875; X = 1 : \hat{\beta}^{Dem} = .4875; 2\hat{\beta} = 0.975$ \n
\n

### **Example 4: Mental Health**

# **Adjacent-Category Logits**

- $\blacksquare$  Consider the logit:  $\log\left(\frac{\pi}{\tau}\right)$  $\frac{\pi_{j+1}}{\pi_j}\biggr)$  $=\alpha_{j}+\beta_{j}x$ , where  $j=1,\ldots,J$ −1
- $\blacksquare$  A simpler version:  $\log\left(\frac{\pi}{\tau}\right)$  $\frac{\pi_{j+1}}{\pi_j}\biggr)$ Explanation: Effect of  $X$  on odds of higher to lower response is  $=\alpha_j$  $+\beta x$ same for all  $J-1$  logits.

$$
\frac{\frac{\pi_2}{\pi_1}|_{x=b}}{\frac{\pi_2}{\pi_1}|_{x=a}} = e^{\beta(b-a)}
$$

# **Example 3 (Cont'd)**

# **SAS Summary (Cont'd)**

PROC CATMOD

■ Adjacent Logit model: alogit option

\n- \n**Model on**\n
$$
\log[\pi_{j+1}/\pi_j]
$$
\n
\n- \n**X =**\n $\begin{cases}\n 1 & \text{Democrati} \\
0 & \text{Republican}\n \end{cases}$ \n $X = 0 : \hat{\beta}^{Rep} = .2159;$ \n $X = 1 : \hat{\beta}^{Dem} = -.2159;$ \n $2\hat{\beta} = 0.43$ \n $e^{0.43} = \frac{\hat{\pi}_{j+1}/\hat{\pi}_j|_{Rep}}{\hat{\pi}_{j+1}/\hat{\pi}_j|_{Dem}} = 1.54$ \n
\n

# **Continuation-Ratio Logits**

\n- Logits 1: 
$$
\log\left(\frac{\pi_1}{\pi_2}\right)
$$
  $\log\left(\frac{\pi_1 + \pi_2}{\pi_3}\right)$   $\dots$   $\log\left(\frac{\pi_1 + \dots + \pi_{J-1}}{\pi_J}\right)$  **Logits 2:**  $\log\left(\frac{\pi_1}{\pi_2 + \dots + \pi_J}\right)$   $\log\left(\frac{\pi_2}{\pi_3 + \dots + \pi_J}\right)$  **log**  $\left(\frac{\pi_{J-1}}{\pi_J}\right)$  **log**  $\left(\frac{\pi_{J-1}}{\pi_J}\right)$  **log**  $\left(\frac{\pi_{J-1}}$

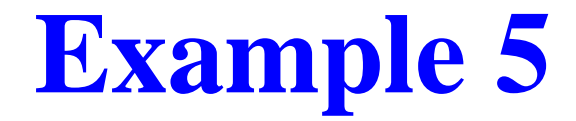

#### A DEVELOPMENTAL TOXICITY STUDY

Yu Lecture 8 - p. 17/18

# **Test of Conditonal Independence**

Example 6: Job Satisfaction and Income

- Likelihood Ratio Test
	- ◆ cumulative logit model
	- ◆ baseline-category logit model
- M. Generalized Cocharn-Mantel-Haenszel Tests
- M. Detecting Nominal-Ordinal Conditional Association
- Detecting Nominal-Nominal Conditional Association